# NAG Library Routine Document

# F02JCF

<span id="page-0-0"></span>Note: before using this routine, please read the Users' Note for your implementation to check the interpretation of bold italicised terms and other implementation-dependent details.

# 1 Purpose

F02JCF solves the quadratic eigenvalue problem

$$
(\lambda^2 A + \lambda B + C)x = 0,
$$

where  $A$ ,  $B$  and  $C$  are real  $n$  by  $n$  matrices.

The routine returns the 2n eigenvalues,  $\lambda_i$ , for  $j = 1, 2, ..., 2n$ , and can optionally return the corresponding right eigenvectors,  $x_j$  and/or left eigenvectors,  $y_j$  as well as estimates of the condition numbers of the computed eigenvalues and backward errors of the computed right and left eigenvectors. A left eigenvector satisfies the equation

$$
y^{\mathrm{H}}(\lambda^2 A + \lambda B + C) = 0,
$$

where  $y<sup>H</sup>$  is the complex conjugate transpose of y.

 $\lambda$  is represented as the pair  $(\alpha, \beta)$ , such that  $\lambda = \alpha/\beta$ . Note that the computation of  $\alpha/\beta$  may overflow and indeed  $\beta$  may be zero.

# 2 Specification

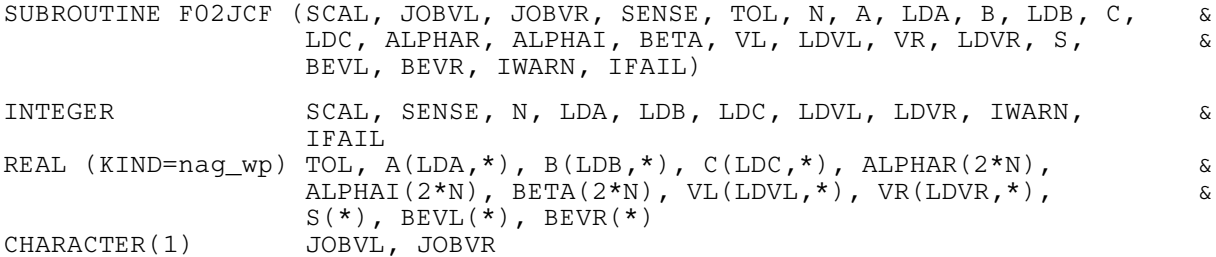

# 3 Description

The quadratic eigenvalue problem is solved by linearizing the problem and solving the resulting  $2n$  by 2n generalized eigenvalue problem. The linearization is chosen to have favourable conditioning and backward stability properties. An initial preprocessing step is performed that reveals and deflates the zero and infinite eigenvalues contributed by singular leading and trailing matrices.

The algorithm is backward stable for problems that are not too heavily damped, that is  $||B|| \leq 10 \sqrt{||A|| \cdot ||C||}.$ 

Further details on the algorithm are given in Hammarling et al. (2013).

# 4 References

Fan H -Y, Lin W.-W and Van Dooren P. (2004) Normwise scaling of second order polynomial matrices. SIAM J. Matrix Anal. Appl. 26, 1 252–256

Gaubert S and Sharify M (2009) Tropical scaling of polynomial matrices Lecture Notes in Control and Information Sciences Series 389 291–303 Springer–Verlag

Hammarling S, Munro C J and Tisseur F (2013) An algorithm for the complete solution of quadratic eigenvalue problems. ACM Trans. Math. Software. 39(3):18:1–18:119 <http://eprints.ma.man.ac.uk/1815/>

<span id="page-1-0"></span>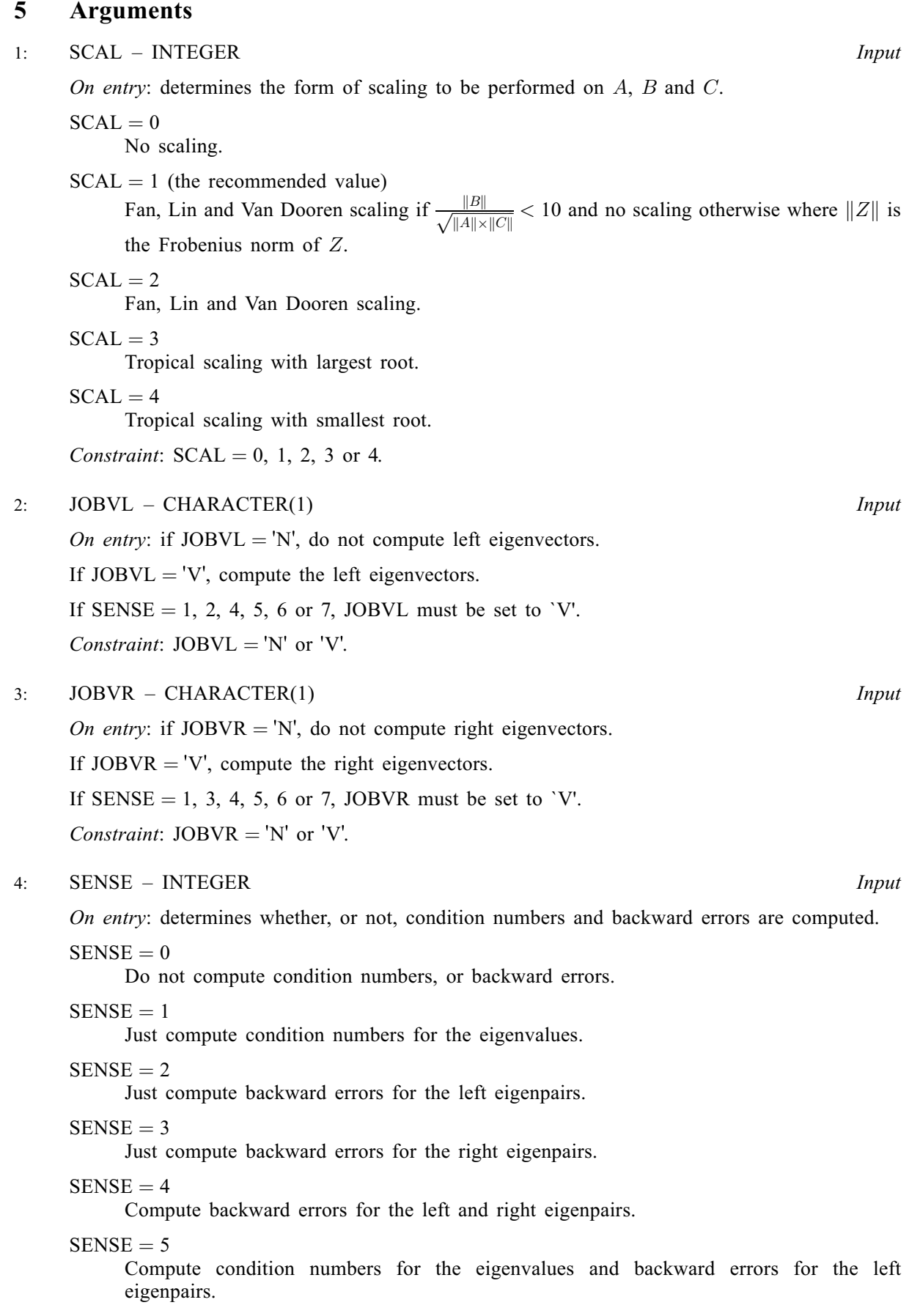

# <span id="page-2-0"></span> $SENSE = 6$  $SENSE = 6$

Compute condition numbers for the eigenvalues and backward errors for the right eigenpairs.

 $SENSE = 7$  $SENSE = 7$ 

Compute condition numbers for the eigenvalues and backward errors for the left and right eigenpairs.

Constraint:  $SENSE = 0, 1, 2, 3, 4, 5, 6$  or 7.

5: TOL – REAL (KIND=nag\_wp) Input

On entry: TOL is used as the tolerance for making decisions on rank in the deflation procedure. If TOL is zero on entry then  $n \times$  machine precision is used in place of TOL, where machine **precision** is as returned by routine X02AJF. A diagonal element of a triangular matrix,  $R$ , is regarded as zero if  $|r_{jj}| \leq \text{TOL} \times \text{size}(X)$ , or  $n \times \text{machine precision} \times \text{size}(X)$  when TOL is zero, where size $(X)$  is based on the size of the absolute values of the elements of the matrix X containing the matrix R. See [Hammarling](#page-0-0) *et al.* (2013) for the motivation. If TOL is  $-1.0$  on entry then no deflation is attempted. The recommended value for TOL is zero.

6: N – INTEGER *Input* 

On entry: the order of the matrices A, B and C.

Constraint:  $N \geq 0$ .

7:  $A(LDA, *) - REAL (KIND = nagWD) array$  Input/Output

Note: the second dimension of the array A must be at least N.

On entry: the  $n$  by  $n$  matrix  $A$ .

On exit: A is used as internal workspace, but if  $JOBVL = 'V'$  or  $JOBVR = 'V'$ , then A is restored on exit.

8: LDA – INTEGER Input

On entry: the first dimension of the array A as declared in the (sub)program from which F02JCF is called.

Constraint:  $LDA \geq N$ .

9:  $B(LDB, *) - REAL (KIND = nagwp) array$  Input/Output

Note: the second dimension of the array B must be at least N.

On entry: the  $n$  by  $n$  matrix  $B$ .

On exit: B is used as internal workspace, but is restored on exit.

10: LDB – INTEGER *Input* 

On entry: the first dimension of the array B as declared in the (sub)program from which F02JCF is called.

Constraint:  $LDB \geq N$ .

11:  $C(LDC, *) - REAL (KIND = nagwp) array$  $C(LDC, *) - REAL (KIND = nagwp) array$  $C(LDC, *) - REAL (KIND = nagwp) array$  Input/Output

Note: the second dimension of the array C must be at least N.

On entry: the  $n$  by  $n$  matrix  $C$ .

On exit: C is used as internal workspace, but if [JOBVL](#page-1-0) = 'V' or [JOBVR](#page-1-0) = 'V', C is restored on exit.

#### <span id="page-3-0"></span>12: LDC – INTEGER Input

On entry: the first dimension of the array [C](#page-2-0) as declared in the (sub)program from which F02JCF is called.

Constraint:  $LDC \geq N$ .

#### 13:  $ALPHAR(2 \times N) - REAL (KIND=nag wp) array$  $ALPHAR(2 \times N) - REAL (KIND=nag wp) array$  $ALPHAR(2 \times N) - REAL (KIND=nag wp) array$  Output

On exit: ALPHAR $(j)$ , for  $j = 1, 2, ..., 2n$ , contains the real part of  $\alpha_j$  for the jth eigenvalue pair  $(\alpha_j, \beta_j)$  of the quadratic eigenvalue problem.

#### 14:  $ALPHAI(2 \times N) - REAL (KIND = nag wp) array$  $ALPHAI(2 \times N) - REAL (KIND = nag wp) array$  $ALPHAI(2 \times N) - REAL (KIND = nag wp) array$  Output

*On exit:* ALPHAI(*j*), for  $j = 1, 2, ..., 2n$ , contains the imaginary part of  $\alpha_j$  for the *j*th eigenvalue pair  $(\alpha_j, \beta_j)$  of the quadratic eigenvalue problem. If ALPHAI(*j*) is zero then the *j*th eigenvalue is real; if ALPHAI(j) is positive then the jth and  $(j + 1)$ th eigenvalues are a complex conjugate pair, with  $ALPHAI(j + 1)$  negative.

15:  $BETA(2 \times N) - REAL (KIND = nag wp) array$  $BETA(2 \times N) - REAL (KIND = nag wp) array$  $BETA(2 \times N) - REAL (KIND = nag wp) array$  Output

On exit: BETA $(j)$ , for  $j = 1, 2, ..., 2n$ , contains the second part of the jth eigenvalue pair  $(\alpha_j, \beta_j)$  of the quadratic eigenvalue problem, with  $\beta_j \ge 0$ . Infinite eigenvalues have  $\beta_j$  set to zero.

16:  $VL(LDVL, *) - REAL (KIND = nagwp) array$   $Output$ 

[N](#page-2-0)ote: the second dimension of the array VL must be at least  $2 \times N$  if [JOBVL](#page-1-0) = V.

On exit: if [JOBVL](#page-1-0) = 'V', the left eigenvectors  $y_i$  are stored one after another in the columns of VL, in the same order as the corresponding eigenvalues. If the jth eigenvalue is real, then  $y_i = \text{VL}(:, j)$ , the jth column of VL. If the jth and  $(j+1)$ th eigenvalues form a complex conjugate pair, then  $y_i = \text{VL}(:, j) + i \times \text{VL}(:, j + 1)$  and  $y_{i+1} = \text{VL}(:, j) - i \times \text{VL}(:, j + 1)$ . Each eigenvector will be normalized with length unity and with the element of largest modulus real and positive.

If  $JOBVL = 'N'$ , VL is not referenced.

#### 17: LDVL – INTEGER *Input*

On entry: the first dimension of the array VL as declared in the (sub)program from which F02JCF is called.

Constraint:  $LDVL \geq N$ .

#### 18:  $VR(LDVR, *) - REAL (KIND = nag wp) array$   $Output$

[N](#page-2-0)ote: the second dimension of the array VR must be at least  $2 \times N$  if [JOBVR](#page-1-0) = 'V'.

On exit: if [JOBVR](#page-1-0) = 'V', the right eigenvectors  $x_i$  are stored one after another in the columns of VR, in the same order as the corresponding eigenvalues. If the jth eigenvalue is real, then  $x_i = \text{VR}(:, j)$ , the jth column of VR. If the jth and  $(j + 1)$ th eigenvalues form a complex conjugate pair, then  $x_i = \text{VR}(:, j) + i \times \text{VR}(:, j + 1)$  and  $x_{i+1} = \text{VR}(:, j) - i \times \text{VR}(:, j + 1)$ . Each eigenvector will be normalized with length unity and with the element of largest modulus real and positive.

If  $JOBVR = 'N', VR$  is not referenced.

19: LDVR – INTEGER *Input* 

On entry: the first dimension of the array VR as declared in the (sub)program from which F02JCF is called.

Constraint: LDVR  $\geq$  [N.](#page-2-0)

<span id="page-4-0"></span> $20: S(*) - REAL (KIND = nag \, \text{wp})$  array  $Output$ 

[N](#page-2-0)ote: the dimension of the array S must be at least  $2 \times N$  if [SENSE](#page-1-0) = 1, 5, 6 or 7.

Note: also: computing the condition numbers of the eigenvalues requires that both the left and right eigenvectors be computed.

On exit: if [SENSE](#page-1-0) = 1, 5, 6 or 7,  $S(i)$  contains the condition number estimate for the *i*th eigenvalue (large condition numbers imply that the problem is near one with multiple eigenvalues). Infinite condition numbers are returned as the largest model real number (X02ALF).

If  $SENSE = 0, 2, 3$  or 4, S is not referenced.

21:  $BEVL(*) - REAL (KIND = na wp) array$   $Output$ 

[N](#page-2-0)ote: the dimension of the array BEVL must be at least  $2 \times N$  if [SENSE](#page-1-0) = 2, 4, 5 or 7.

On exit: if [SENSE](#page-1-0) = 2, 4, 5 or 7, BEVL $(j)$  contains the backward error estimate for the computed left eigenpair  $(\lambda_j, y_j)$ .

If  $SENSE = 0, 1, 3$  or 6, BEVL is not referenced.

22:  $BEVR(*)$  – REAL (KIND=nag\_wp) array  $Output$ 

[N](#page-2-0)ote: the dimension of the array BEVR must be at least  $2 \times N$  if [SENSE](#page-1-0) = 3, 4, 6 or 7.

On exit: if [SENSE](#page-1-0) = 3, 4, 6 or 7, BEVR $(i)$  contains the backward error estimate for the computed right eigenpair  $(\lambda_j, x_j)$ .

If  $SENSE = 0, 1, 2$  or 5, BEVR is not referenced.

#### 23: IWARN – INTEGER Output

On exit: IWARN will be positive if there are warnings, otherwise IWARN will be 0.

If  $IFAIL = 0$  $IFAIL = 0$  then:

if IWARN = 1 then one, or both, of the matrices A and C is zero. In this case no scaling is performed, even if  $SCAL > 0$ ;

if IWARN = 2 then the matrices A and C are singular, or nearly singular, so the problem is potentially ill-posed;

if IWARN = 3 then both the conditions for IWARN = 1 and IWARN = 2 above, apply. If IWARN = 4,  $||B|| \ge 10\sqrt{||A|| \cdot ||C||}$  and backward stability cannot be guaranteed.

If IFAIL  $= 2$  $= 2$ , IWARN returns the value of INFO from F08XAF (DGGES).

If IFAIL  $=$  [3](#page-5-0), IWARN returns the value of INFO from F08WAF (DGGEV).

24: IFAIL – INTEGER Input/Output

#### On entry: IFAIL must be set to  $0, -1$  or 1. If you are unfamiliar with this argument you should refer to Section 3.4 in How to Use the NAG Library and its Documentation for details.

For environments where it might be inappropriate to halt program execution when an error is detected, the value  $-1$  or 1 is recommended. If the output of error messages is undesirable, then the value 1 is recommended. Otherwise, if you are not familiar with this argument, the recommended value is 0. When the value  $-1$  or 1 is used it is essential to test the value of IFAIL on exit.

On exit: IFAIL  $= 0$  $= 0$  unless the routine detects an error or a warning has been flagged (see [Section 6\)](#page-5-0).

# <span id="page-5-0"></span>6 Error Indicators and Warnings

If on entry [IFAIL](#page-4-0)  $= 0$  or  $-1$ , explanatory error messages are output on the current error message unit (as defined by X04AAF).

Errors or warnings detected by the routine:

 $IFAIL = 1$  $IFAIL = 1$ 

The quadratic matrix polynomial is nonregular (singular).

 $IFAIL = 2$  $IFAIL = 2$ 

The QZ iteration failed in F08XAF (DGGES). [IWARN](#page-4-0) returns the value of INFO returned by F08XAF (DGGES). This failure is unlikely to happen, but if it does, please contact NAG.

#### $IFAIL = 3$  $IFAIL = 3$

The QZ iteration failed in F08WAF (DGGEV). [IWARN](#page-4-0) returns the value of INFO returned by F08WAF (DGGEV). This failure is unlikely to happen, but if it does, please contact NAG.

#### $IFAIL = -1$  $IFAIL = -1$

On entry,  $SCAL = \langle value \rangle$ . Constraint:  $SCAL = 0, 1, 2, 3$  or 4.

#### $IFAIL = -2$  $IFAIL = -2$

On entry,  $JOBVL = \langle value \rangle$ . Constraint:  $JOBVL = 'N'$  or  $'V'.$ 

On entry,  $SENSE = \langle value \rangle$  and  $JOBVL = \langle value \rangle$ . Constraint: when  $JOBVL = 'N'$ , [SENSE](#page-1-0) = 0 or 3, when  $JOBVL = 'V'$ ,  $SENSE = 1, 2, 4, 5, 6$  or 7.

# [IFAIL](#page-4-0)  $=-3$

On entry,  $JOBVR = \langle value \rangle$ . Constraint:  $JOBVR = 'N'$  or  $'V'$ .

On entry,  $SENSE = \langle value \rangle$  and  $JOBVR = \langle value \rangle$ . Constraint: when  $JOBVR = 'N',$  [SENSE](#page-1-0) = 0 or 2, when  $JOBVR = 'V'$ ,  $SENSE = 1, 3, 4, 5, 6$  or 7.

#### $IFAIL = -4$  $IFAIL = -4$

On entry,  $SENSE = \langle value \rangle$ . Constraint:  $SENSE = 0, 1, 2, 3, 4, 5, 6$  or 7.

#### $IFAIL = -6$  $IFAIL = -6$

On entry,  $N = \langle value \rangle$ . Constraint:  $N \geq 0$ .

# [IFAIL](#page-4-0)  $= -8$

On entry,  $LDA = \langle value \rangle$  and  $N = \langle value \rangle$ . Constraint:  $LDA \geq N$  $LDA \geq N$ .

#### $IFAIL = -10$  $IFAIL = -10$

On entry,  $LDB = \langle value \rangle$  and  $N = \langle value \rangle$ . Constraint:  $LDB \geq N$ .

# [IFAIL](#page-4-0)  $= -12$

On entry,  $LDC = \langle value \rangle$  and  $N = \langle value \rangle$ . Constraint:  $LDC \geq N$ .

#### $IFAIL = -17$  $IFAIL = -17$

On entry, [LDVL](#page-3-0) =  $\langle value \rangle$ , [N](#page-2-0) =  $\langle value \rangle$  and [JOBVL](#page-1-0) =  $\langle value \rangle$ . Constraint: when  $JOBVL = 'V'$ ,  $LDVL \ge N$  $LDVL \ge N$ .

#### $IFAIL = -19$  $IFAIL = -19$

On entry, [LDVR](#page-3-0) =  $\langle value \rangle$ , [N](#page-2-0) =  $\langle value \rangle$  and [JOBVR](#page-1-0) =  $\langle value \rangle$ . Constraint: when  $JOBVR = 'V'$ ,  $LDVR \ge N$ .

#### $IFAIL = -99$  $IFAIL = -99$

An unexpected error has been triggered by this routine. Please contact NAG.

See Section 3.9 in How to Use the NAG Library and its Documentation for further information.

#### $IFAIL = -399$  $IFAIL = -399$

Your licence key may have expired or may not have been installed correctly.

See Section 3.8 in How to Use the NAG Library and its Documentation for further information.

#### $IFAIL = -999$  $IFAIL = -999$

Dynamic memory allocation failed.

See Section 3.7 in How to Use the NAG Library and its Documentation for further information.

# 7 Accuracy

The algorithm is backward stable for problems that are not too heavily damped, that is  $||B|| \leq 10 \sqrt{||A|| \cdot ||C||}.$ 

# 8 Parallelism and Performance

F02JCF is threaded by NAG for parallel execution in multithreaded implementations of the NAG Library.

F02JCF makes calls to BLAS and/or LAPACK routines, which may be threaded within the vendor library used by this implementation. Consult the documentation for the vendor library for further information.

Please consult the X06 Chapter Introduction for information on how to control and interrogate the OpenMP environment used within this routine. Please also consult the Users' Note for your implementation for any additional implementation-specific information.

# 9 Further Comments

None.

# 10 Example

To solve the quadratic eigenvalue problem

$$
(\lambda^2 A + \lambda B + C)x = 0
$$

where

$$
A = \begin{pmatrix} 1 & 2 & 2 \\ 3 & 1 & 1 \\ 3 & 2 & 1 \end{pmatrix}, \quad B = \begin{pmatrix} 3 & 2 & 1 \\ 2 & 1 & 3 \\ 1 & 3 & 2 \end{pmatrix} \quad \text{and} \quad C = \begin{pmatrix} 1 & 1 & 2 \\ 2 & 3 & 1 \\ 3 & 1 & 2 \end{pmatrix}.
$$

The example also returns the left eigenvectors, condition numbers for the computed eigenvalues and backward errors of the computed right and left eigenpairs.

#### 10.1 Program Text

```
Program f02jcfe
```

```
! F02JCF Example Program Text
! Mark 26 Release. NAG Copyright 2016.
! .. Use Statements ..
     Use nag_library, Only: f02jcf, x02alf, x04caf
     Use nag_precisions, Only: wp
! .. Implicit None Statement ..
     Implicit None
! .. Parameters ..
     Real (Kind=wp), Parameter :: one = 1.0_wp
     Real (Kind=wp), Parameter         :: tol = 0.0E0_wp
     Real (Kind=wp), Parameter :: zero = 0.0 wp
     Integer, Parameter :: nin = 5, nout = 6
! .. Local Scalars ..
     Real (Kind=wp) :: inf, tmp
     Integer \vdots :: i, ifail, iwarn, j, lda, ldb, ldc, &
                                       ldvl, ldvr, n, scal, sense, tdvl, &
                                       tdvr
! .. Local Arrays ..<br>Real (Kind=wp), Allocatable
                                    R: a(:,:), alphai(:), alphar(:), \alphab(:,:), beta(:), bevl(:), bevr(:), &
                                       c(:,:), ei(:), er(:), s(:), v1(:,:), &
                                       \forallr(:,:)! .. Intrinsic Procedures ..
     Intrinsic : abs
! .. Executable Statements ..
     Write (nout,*) 'F02JCF Example Program Results'
! Skip heading in data file
     Read (nin,*)
     Read (nin,*) n
     1da = n1db = n1dc = n1dv1 = nldvr = n
     tdvl = 2*ntdvr = 2*nAllocate (a(1da,n),b(1db,n),c(1dc,n),alpha(2*n),alpha(2*n),beta(2*n),ei(2*n),er(2*n),vl(ldvl,tdvl),vr(ldvr,tdvr),s(2*n),bevr(2*n),
      bevl(2*n))
! Read in the matrices A, B and C
     Read (nin, *)(a(i,1:n), i=1, n)Read (nin, *)(b(i, 1:n), i=1, n)Read (nin, *)(c(i, 1:n), i=1, n)! Use default scaling and compute eigenvalue condition numbers and
! backward errors for both left and right eigenpairs
     scal = 1sense = 7! Solve the quadratic eigenvalue problem
     ifail = -1Call f02jcf(scal,'V','V',sense,tol,n,a,lda,b,ldb,c,ldc,alphar,alphai, &
       beta,vl,ldvl,vr,ldvr,s,bevl,bevr,iwarn,ifail)
```

```
If (iwarn/=0) Then
       Write (nout,*)
       Write (nout, 99999) 'Warning from f02jcf. IWARN =', iwarn
     End If
     Write (nout,*)
     If (ifail/=0) Then
       Write (nout, 99999) 'Failure in f02jcf. IFAIL =', ifail
     Else
! Infinity
       inf = x02a1f()Do j = 1, 2*nIf (beta(j)) = one) Then
           er(j) = alphar(j)/beta(j)ei(j) = alphai(j)/beta(j)
         Else
           tmp = inf*beta(i)If ((abs(alphar(i))\leq tmp) .And. (abs(alphai(i))\leq tmp) Then
             er(j) = alphar(j)/beta(j)e_i(j) = alpha_i(j)/beta(j)Else
            er(j) = infei(j) = zero
           End If
         End If
         If (er(j)<inf) Then
           Write (nout, 99998) 'Eigenvalue(', j, ') = (', er(j), ', ', ei(j), &
             'Else
           Write (nout,99997) 'Eigenvalue(', j, ') is infinite'
         End If
       End Do
       Write (nout,*)
       ifail = 0Call x04caf('General',' ',n,2*n,vr,1dvr,
         'Right eigenvectors (matrix VR)', ifail)
       Write (nout,*)
       ifail = 0Call x04caf('General',' ',n,2*n,vl,1dvl,
         'Left eigenvectors (matrix VL)',ifail)
       Write (nout,*)
       Write (nout,*) 'Eigenvalue Condition numbers'
       Do j = 1, 2*nWrite (nout,99996) s(j)
       End Do
       Write (nout,*)
       Write (nout,*) \&'Backward errors for eigenvalues and right eigenvectors'
       Do j = 1, 2*nWrite (nout,99996) bevr(j)
       End Do
       Write (nout,*)
       Write (nout,*) 'Backward errors for eigenvalues and left eigenvectors'
       Do j = 1, 2*nWrite (nout,99996) bevl(j)
       End Do
     End If
99999 Format (1X,A,I4)
99998 Format (1X,A,I3,A,1P,E11.4,A,1P,E11.4,A)
99997 Format (1X,A,I3,A)
99996 Format (1X,1P,E11.4)
   End Program f02jcfe
```
#### 10.2 Program Data

F02JCF Example Program Data

3 :n 1.0 2.0 2.0 3.0 1.0 1.0 3.0 2.0 1.0 : A 3.0 2.0 1.0 2.0 1.0 3.0 1.0 3.0 2.0 : B 1.0 1.0 2.0 2.0 3.0 1.0 3.0 1.0 2.0 : C

#### 10.3 Program Results

F02JCF Example Program Results

Eigenvalue( 1) = (-3.8513E+00, 0.0000E+00) Eigenvalue( 2) = (-5.9217E-01, 8.0280E-01) Eigenvalue( 3) = (-5.9217E-01, -8.0280E-01) Eigenvalue( 4) = ( 5.2326E-01, 6.2251E-01) Eigenvalue( 5) = ( 5.2326E-01, -6.2251E-01) Eigenvalue( 6) = ( 7.8909E-01, 0.0000E+00) Right eigenvectors (matrix VR) 123456 1 -0.2108 0.3751 -0.1877 -0.6593 0.0424 -0.3478 2 0.7695 0.5020 -0.2433 0.0302 0.0197 0.8277 3 -0.6028 0.7162 0.0000 0.7498 0.0000 -0.4405 Left eigenvectors (matrix VL) 123456 1 0.1052 0.7816 0.0000 0.8079 0.0000 0.0358 2 0.7381 0.5075 -0.1352 -0.1124 -0.0314 0.7072 3 -0.6664 0.3202 -0.1038 -0.5704 0.0913 -0.7061 Eigenvalue Condition numbers 2.3092E+00 7.0275E-01 7.0275E-01 2.7013E+00 2.7013E+00 2.0144E+00 Backward errors for eigenvalues and right eigenvectors 1.1321E-16 5.1930E-16 5.1930E-16 2.4397E-16 2.4397E-16 1.3853E-16 Backward errors for eigenvalues and left eigenvectors 9.5738E-17 5.2313E-16 5.2313E-16 1.8837E-16 1.8837E-16 3.7483E-16